## 別添2 画面要件一覧表

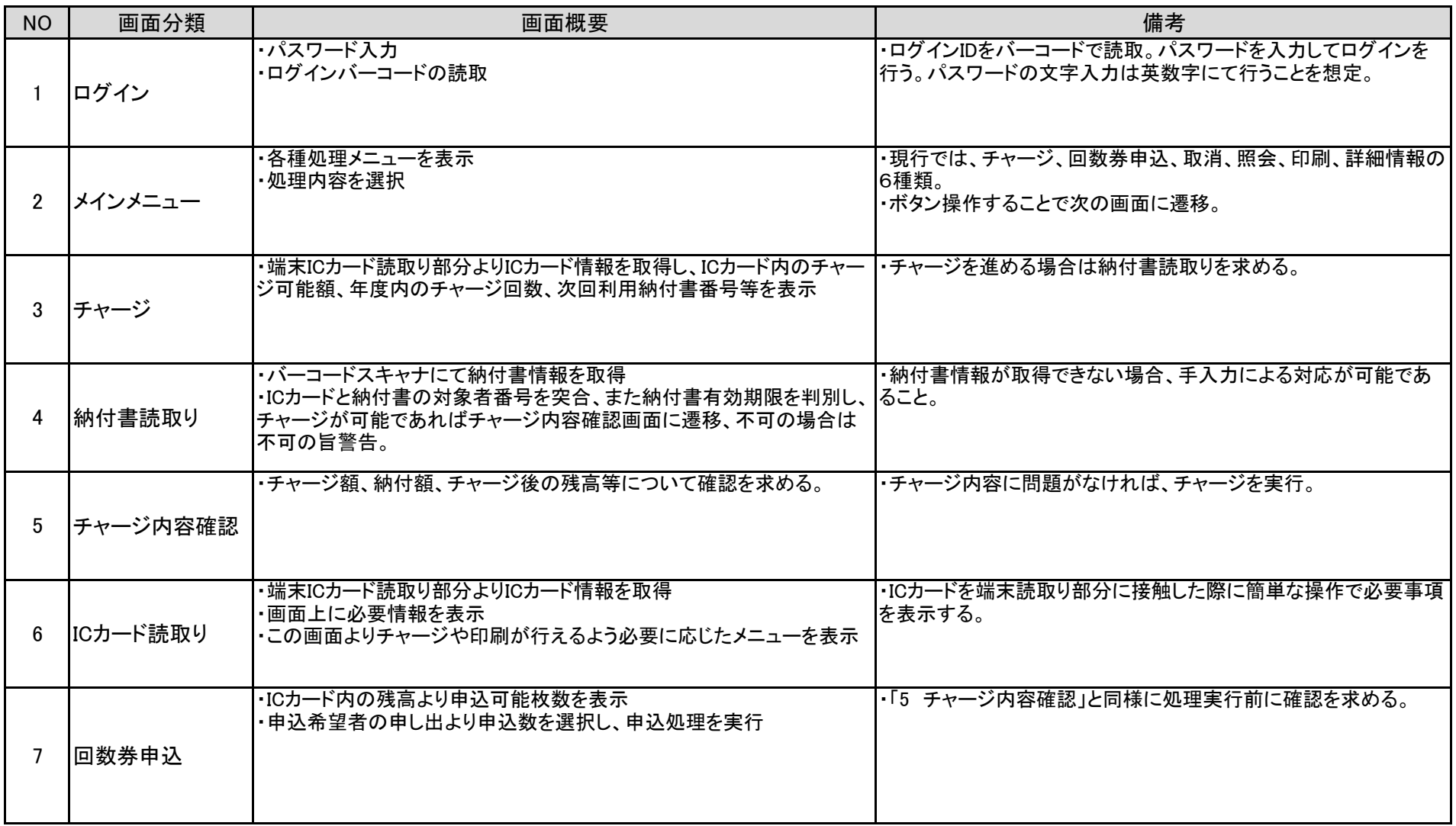

## 別添2 画面要件一覧表

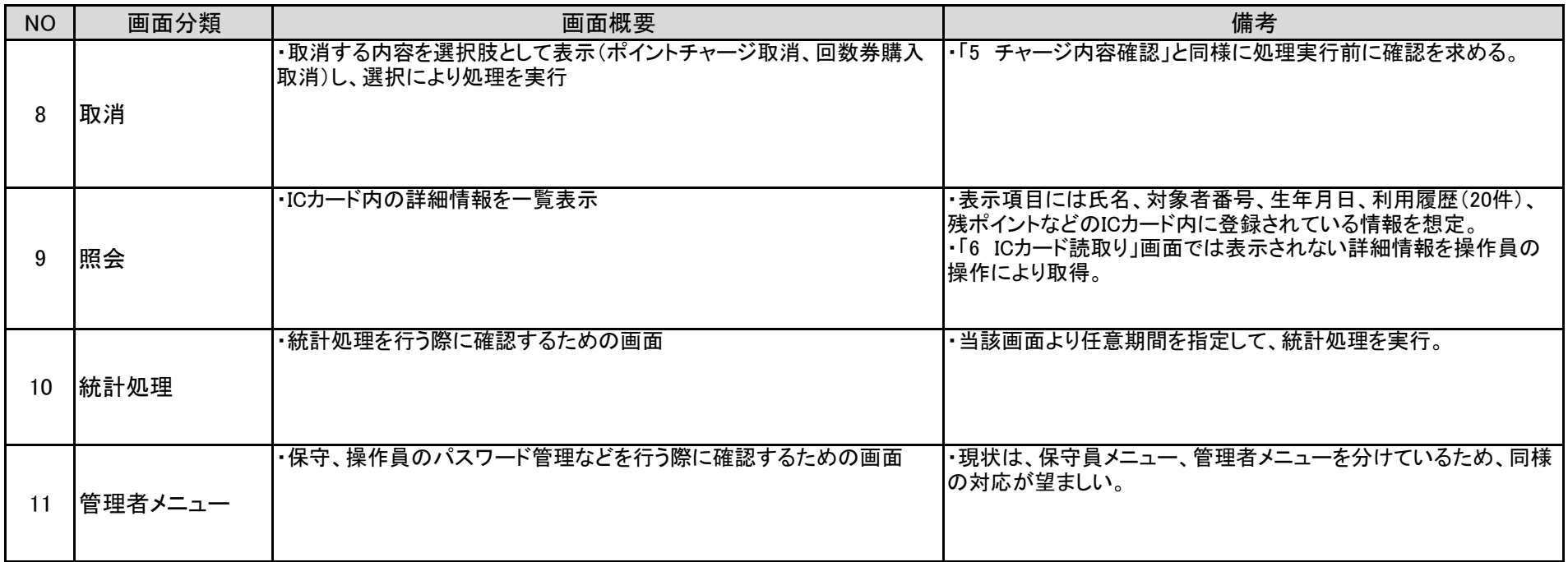